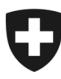

<u>.</u>

# **P021 – Instructions relatives à la gestion du portefeuille informatique**

**Directive informatique**

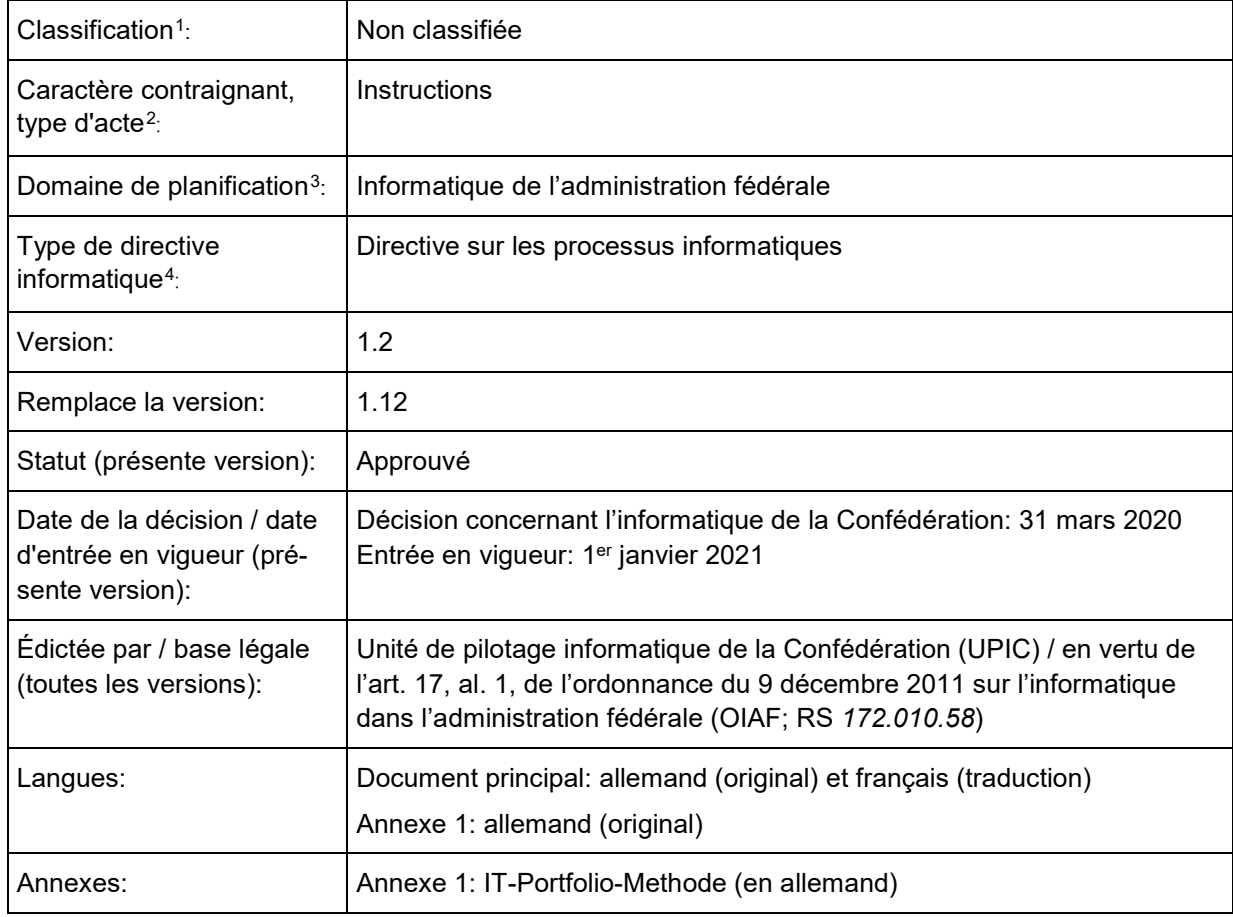

<span id="page-0-0"></span><sup>1</sup> Pour les classifications INTERNE et CONFIDENTIEL, cf. la *section 2 de l'ordonnance du 4 juillet 2007 concernant la protection des informations de la Confédération (RS 510.411).*

<span id="page-0-1"></span><sup>2</sup> Concernant la forme de l'acte législatif et le caractère contraignant, cf. *Office fédéral de la justice, Guide pour l'élaboration de la législation fédérale, 3e édition mise à jour, 2007, ch. 575 à 582.*

<span id="page-0-2"></span><sup>3</sup> Domaines de planification selon la *Stratégie informatique de la Confédération 2016-2019 du 4 décembre 2015, annexe A (SB000)*

<span id="page-0-3"></span><sup>4</sup> Types de directive informatique selon l'*art. 3 de l'ordonnance du 9 décembre 2011 sur l'informatique dans l'administration fédérale (RS 172.010.58)*

#### Table des matières

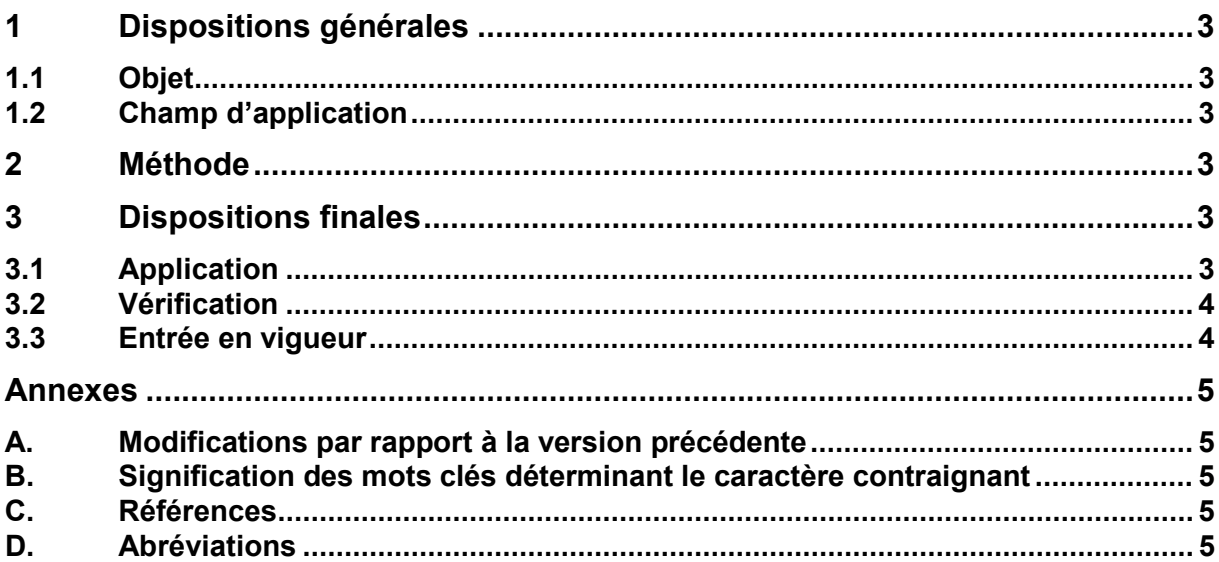

# **1 Dispositions générales**

## **1.1 Objet**

 $1$  La présente directive informatique définit la méthode à utiliser pour gérer le portefeuille informatique.

<sup>2</sup> La méthode exposée à l'*annexe 1* englobe non seulement la gestion, mais également l'administration du portefeuille informatique. Cette dernière a été intégrée à la directive informatique P051 dans le cadre de l'actualisation des directives relatives au contrôle de gestion informatique (CGI) dans l'administration fédérale, car il n'y a pas de séparation claire entre les activités correspondantes et celles du CGI.

## **1.2 Champ d'application**

1 Le champ d'application de la présente directive informatique est identique à celui énoncé à l'*art. 2 de l'ordonnance sur l'informatique dans l'administration fédérale (OIAF)*.

2 Le caractère contraignant des différentes dispositions de la présente directive informatique est défini par les mots-clés explicités à l'annexe B.

## **2 Méthode**

<sup>1</sup> La *méthode figurant au ch. 3.2 de l'annexe 1* DOIT IMPÉRATIVEMENT être utilisée pour la gestion du portefeuille informatique. Celle-ci poursuit les objectifs suivants:

- a. bases pour la planification financière et la budgétisation;
- b. positionnement des investissements en vue d'un juste équilibre;
- c. soutien des décisions;
- d. aide pour identifier les synergies.

<sup>2</sup> Le *ch 3.1* (Portfolio-Administration [administration du portefeuille]) de l'*annexe 1* ne fait pas partie de la présente directive.

<sup>3</sup> Le contenu de l'*annexe 1* (ch. 2 et annexes) DOIT IMPÉRATIVEMENT être pris en compte s'il se réfère à la gestion du portefeuille.

## **3 Dispositions finales**

## **3.1 Application**

<sup>1</sup> En vertu des *art. 21, al. 2*, et *art. 23, al. 2, OIAF* [OIAF], les départements et la Chancellerie fédérale sont responsables de l'application de la présente directive informatique dans leurs domaines de compétence respectifs.

## **3.2 Vérification**

<sup>1</sup> L'UPIC vérifie l'actualité et l'adéquation de la présente directive informatique au plus tard quatre ans après l'entrée en vigueur de cette version.

#### **3.3 Entrée en vigueur**

 $1$  La présente version de la directive informatique entre en vigueur le  $1<sup>er</sup>$  janvier 2021.

## **Annexes**

## **A. Modifications par rapport à la version précédente**

Seule la partie «IKT-Portfoliomanagement» (gestion du portefeuille informatique) de la méthode ITP (annexe 1) reste en vigueur. Les prescriptions relatives à l'«administration du portefeuille» relèvent de la directive P051 dès le début de l'année 2021.

#### **B. Signification des mots clés déterminant le caractère contraignant**

Le caractère contraignant<sup>[5](#page-4-0)</sup> des différentes dispositions évoquées au chap. 2 de la présente directive informatique est signalé par les mots clés suivants écrits en majuscules:

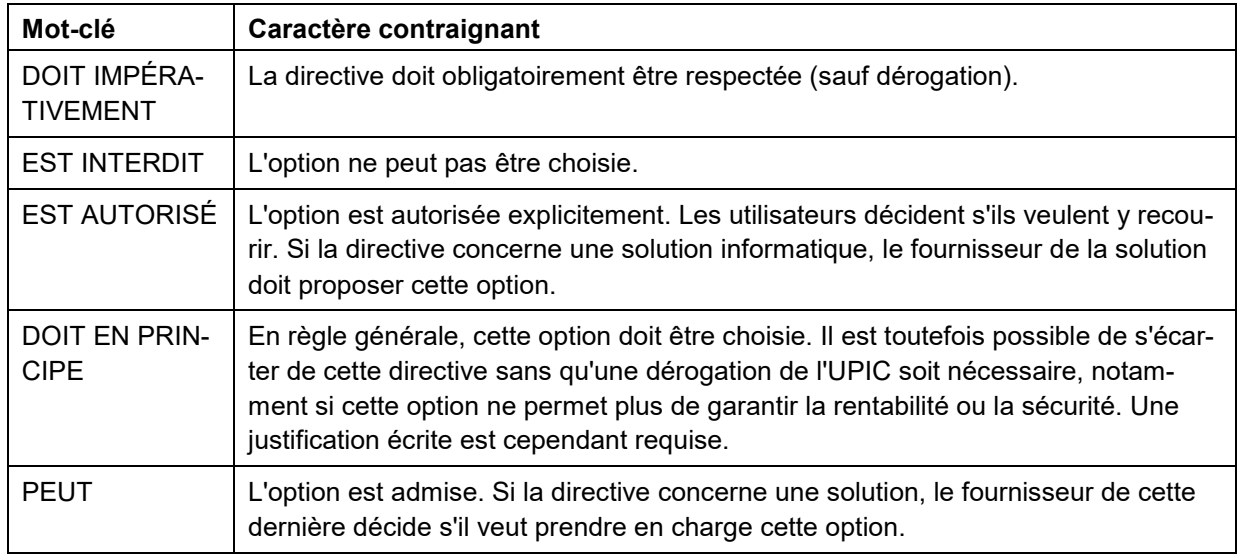

## **C. Références**

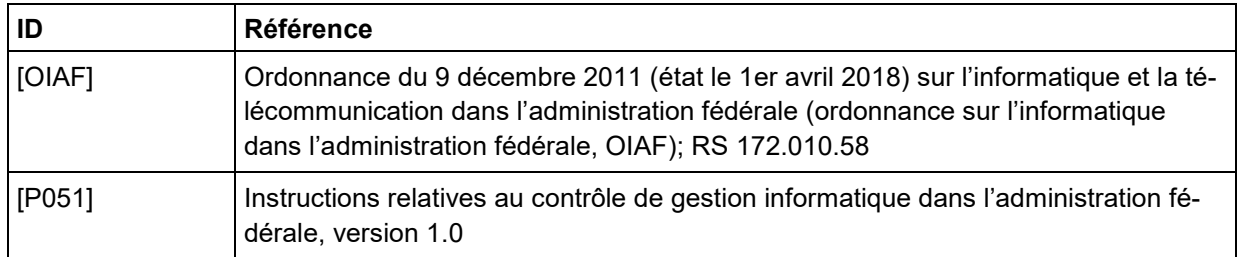

## **D. Abréviations**

<u>.</u>

| Abréviation | Signification             |
|-------------|---------------------------|
| l ITF       | Portefeuille informatique |

<span id="page-4-0"></span><sup>5</sup> Degrés du caractère contraignant selon *Request of Comments: RFC 2119 (PCB 14), The Internet Engineering Task Force (IETF).* L'indication des degrés du caractère contraignant selon [RFC 2119] est une pratique répandue dans la normalisation internationale.

P021 – Instructions relatives à la gestion du portefeuille informatique, version 1.2